## **עיבוד תמונות** 89-560-03

### **שימוש בהיסטוגרמות ליצירת פסיפס מתמונות אחרות**

לוקחים את התמונה הרצויה, ומחלקים אותה להרבה משבצות קטנות. למשל אם התמונה הגדולה היא 1000×1000 וכל תמונה קטנה 20  $\times$  20, אז יש 50  $\times$  50 משבצות קטנות.

עוברים על התמונות הקטנות שמרכיבות את הפסיפס, ומתאימים את ההיסטוגרמה שלה להיסטוגרמה של משבצת.

זה קצת משנה את הבהירות והפיזור של התמונות הקטנות ־ אבל הן עדיין נראות כמו המקור כשמסתכלים על כל אחת בנפרד. כשמסתכלים על כולן ביחד הן נראות כמו התמונה הגדולה הרצויה.

# **קונבולוציה**

קונבולוציה היא סכום מכפלות. למשל:

$$
\overbrace{\begin{bmatrix} 1 & 2 & 3 & 4 & 5 \end{bmatrix}}^{A} \otimes \overbrace{\begin{bmatrix} 1 & 2 & 3 \end{bmatrix}}
$$

 $\emph{(filter)}$  (או (B) הוקטור השני

ותא הראשון הוא סכוס מכפלות 14 = 
$$
\begin{bmatrix} 1 \\ 2 \\ 3 \end{bmatrix}
$$
. 14, 2 3]  $\begin{bmatrix} 1 \\ 2 \\ 3 \end{bmatrix}$  = 14 חוא סכוס מכפלות 14 3 2 14 3 3 4 1

- ולקבל: 4 5 1 2  $\begin{bmatrix} 1 & 2 \end{bmatrix} \begin{bmatrix} 2 \\ 2 \end{bmatrix}$ 3 מה מקבלים בקצוות? אפשר פשוט להכפיל רק את מה שיש:

$$
A \otimes B = \begin{bmatrix} 8 & 14 & 20 & 26 & 14 & 5 \end{bmatrix}
$$

ואם כבר חורגים, אפשר לקבל עוד תאים:

 $A \otimes B = \begin{bmatrix} 3 & 8 & 14 & 20 & 26 & 14 & 5 & 5 \end{bmatrix}$ 

- התוצאה הקטנה נקראת valid) הכל מכפלות מלאות)
	- התוצאה הבינונית נקראת same
		- התוצאה הגדולה נקראת fulll

#### **היפוך הוקטור השני**

? מה קורה אם הופכים את  $B$  ומשתמשים ב $\begin{bmatrix} 3 & 2 & 1 \end{bmatrix}$ 

$$
\begin{bmatrix} 1 & 2 & 3 & 4 & 5 \end{bmatrix} \otimes \begin{bmatrix} 3 & 2 & 1 \end{bmatrix} = \begin{bmatrix} 1 & 4 & 10 & 16 & 22 & 22 & 15 \end{bmatrix}
$$

ואם מחליפים את הוקטורים?

אם לא הופכים:

 $\begin{bmatrix} 1 & 2 & 3 \end{bmatrix} \otimes \begin{bmatrix} 1 & 2 & 3 & 4 & 5 \end{bmatrix} = \begin{bmatrix} 1 & 14 & 26 & 20 & 14 & 8 & 3 \end{bmatrix}$ 

ואם הופכים:

 $\begin{bmatrix} 1 & 2 & 3 \end{bmatrix} \otimes \begin{bmatrix} 5 & 4 & 3 & 2 & 1 \end{bmatrix} = \begin{bmatrix} 1 & 4 & 10 & 16 & 22 & 22 & 15 \end{bmatrix}$ 

כלומר אם הופכים את הוקטור השני ־ הפעולה היא קומוטטיבית! לכן הגדירו את הפעולה כך שהופכים את הוקטור השני.

#### **שימושים**

קונבולוציה היא בעצם סכום של ערכים משוקללים בסביבה של כל פיקסל. אם סכום הערכים במסכה הוא 1 ־ למשל  $[\frac{1}{3} \quad \frac{1}{3} \quad \frac{1}{3}]$  - מקבלים ממוצע משוקלל. פילטר כזה הופך מדרגות חדות לעליות יותר מתונות, שכן הוא ממצע כל צד של המדרגה עם הצד השני שלה. ככל שהפילטר יותר גדול (במימדים) השיפוע פחות חד ־ ובמקרה של תמונות זה אומר יותר טשטוש.

#### **איך זה עובד בדו־מימד?**

גם הוקטור המקורי וגם הפילטר הם דו־מימדיים. אבל אמרנו שצריך להפוך. הופכים גם את ציר הX וגם את ציר  $:Y$ ה

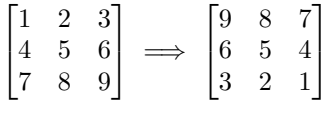

פילטר מיצוע נראה אותו דבר:

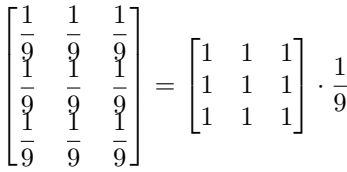

## **קונבולוציה ב**matlab

```
a = 1:5b = 1:3conv(a,b)
                                         זה נותן את הfull. אפשר לבקש גם same וvalid:
> conv(a, b, 'valid')
ans =10 16 22
> conv(a, b, 'same')
ans =
   4 10 16 22 22
> conv(a, b, 'full')
ans =1 4 10 16 22 22 15
                                                         אבל ברירת המחדל היא full.
                                                    בשביל קונבולוציה דו־מימדית:
i = \text{imread}('house.tif');i = double(i) / 255;i1 = \text{conv2}(i, \text{ones}(3) / 9);
```
imshow(i1);

נשים לב:

- צריך להפוך את התמונה לdoubles כדי שזה יעבוד יותר חלק.
	- צריך להשתמש ב2conv, לא בconv.

# **עזרה על פונקציה**

אם יש לנו את את הפונקציה:

```
function p = myProd(a, b)% Line 1
% Line 2
% Line 3
p = a * bend
                                     אפשר לקבל את ההערות אם עושים help על הפונקציה:
> help myProd
'myProd' is a function from the file /files/tests/matlab/3/myProd.m
Line 1
Line 2
```
בכל קובץ שמגישים צריך לשים הערה:

 $\%$  123456789 <last-name> <first-name>